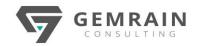

# Web Development Using PHP PHP-101

Duration: 3 days; Instructor-led Time: 9:00 AM – 5:00 PM

#### **ABOUT THIS COURSE**

PHP is a widely used programming language which works on the principle of server side scripting to produce dynamic Web pages. It can be easily integrated with HTML and SQL to produce these dynamic web pages, and is often used to process the contents of a Web page form as it is more secure and reliable than JavaScript.

You will learn how PHP can be combined with MySQL to create a very powerful online database engine. This online PHP programming training will be of great interest to IT and Web development professionals who would like to learn more about using PHP and MySQL to integrate database functions into Websites, and to learners who would like to learn more about the functionality of PHP and MySQL

#### **OBJECTIVES**

- You will learn how to use Databases
- You will learn MySQL
- Object Oriented Programming
- How to use forms to submit data to databases
- How to use AJAX to submit data to the server without refreshing the page
- You will learn about PHP security
- You will learn about sessions
- Password hashing
- Email sending

## **PREREQUISITES**

Some basic HTML knowledge is needed for this course.

#### **AUDIENCE**

This course if for those who have very little or no web development experience and wish to learn PHP to build web applications.

# **COURSE CONTENTS**

## Module 1: Introduction to PHP

Evaluation of Php, Basic Syntax, Defining variable and constant, Php Data type, Operator and Expression.

# Module 2: Decisions and loop Making Decisions

Doing Repetitive task with looping, Mixing Decisions and looping with HTML.

## Module 3: Function

What is a function, Define a function, Call by value and Call by reference, Recursive function, String Creating and accessing, String

Searching & Replacing String, Formatting String, String Related Library function

#### Module 4: Array

Anatomy of an Array, Creating index based and Associative array Accessing array, Element Looping with Index based array, Looping with associative array using each () and foreach(), Some useful Library function.

#### Module 5: Handling Html Form with Php Capturing Form

Data Dealing with Multi-value filed, and Generating File uploaded form, redirecting a form after submission

#### Module 6: Working with file and Directories

Understanding file & directory, Opening and closing, a file, Coping, renaming and deleting a file, working with directories, Creating and deleting folder, File Uploading & Downloading.

#### Module 7: Session and Cookie

Introduction to Session Control, Session Functionality What is a Cookie, Setting Cookies with PHP. Using Cookies with Sessions, Deleting Cookies, Registering Session variables, Destroying the variables and Session.

## Module 8: Database Connectivity with MySQL

Introduction to RDBMS, Connection with MySQL Database, Performing basic database operation(DML) (Insert, Delete, Update, Select), Setting query parameter, Executing queryJoin (Cross joins, Inner joins, Outer Joins, Self joins.)

#### Module 9: Exception Handling

Understanding Exception and error, Try, catch, throw. Error tracking and debugging.

## Module 10: Classes and Objects

Object-Oriented Programming, Defining a Class, Instantiating the Class Constructors

Module 11: Encapsulation, Inheritance

Module 12: Abstraction, Polymorphism